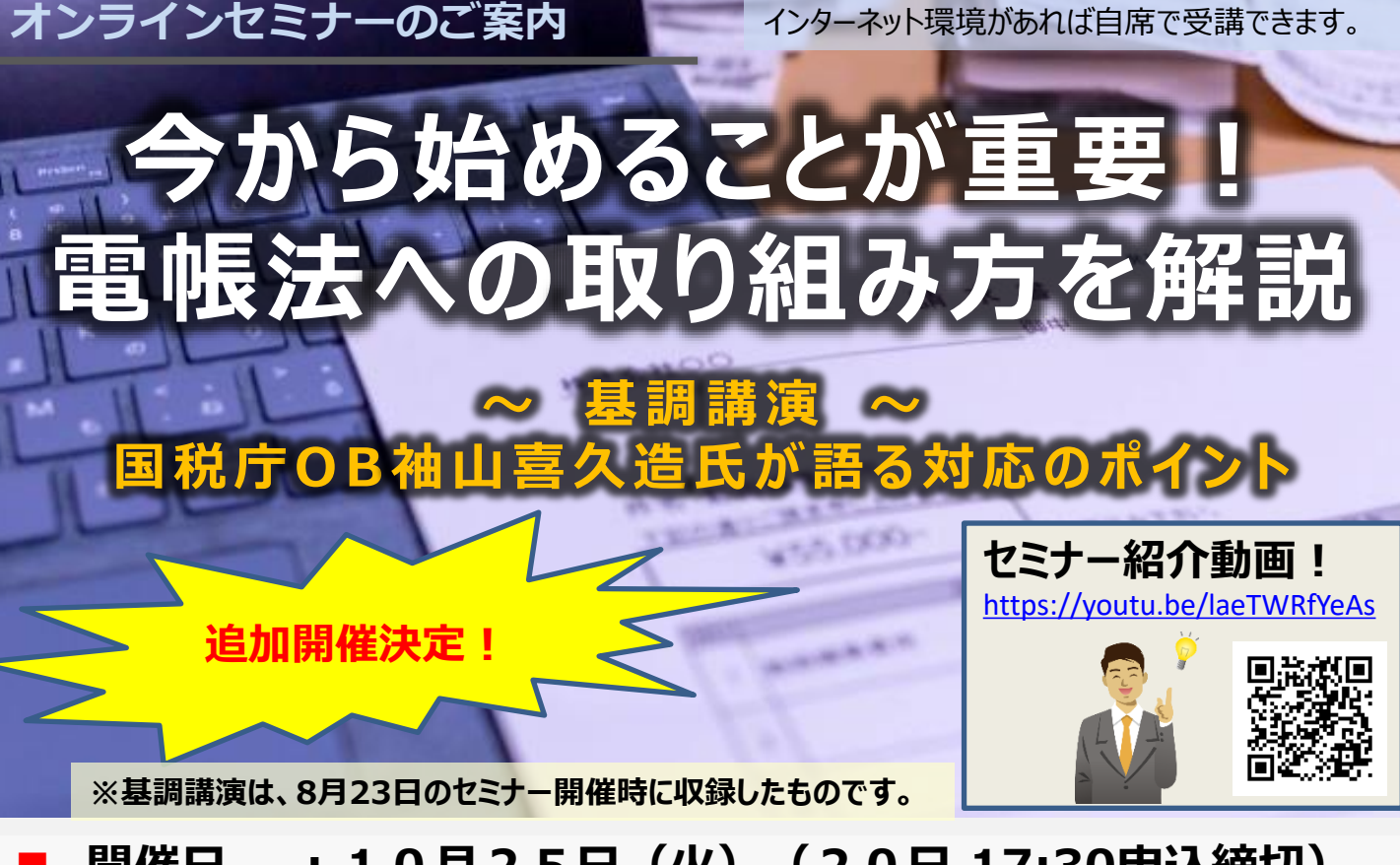

## ◼ **開催日 :10月25日(火)(20日 17:30申込締切)** ◼ **開催時間 :10:30~11:50**

## ◼ **定 員 :500名**

## ◼ **対 象 :経営者・経理部門・管理部門のお客様**

2022年1月、「改正電子帳簿保存法」の施行により、規模の大小を問わず全ての事業者に、「電子取引デー タ」を電子データのまま保存することが義務付けられました。

2年間の「宥恕(ゆうじょ)措置 |が設けられたものの、改正法施行からすでに8ヶ月が経過し、残るは1年半足 らずとなりました。その間に各事業者は、改正法対応に向けてどのように取り組むべきなのか、そのための課題は 何なのかお悩みを多く伺います。また、2023年からはインボイス制度が開始され検討すべきことが増えることや、 多忙な業務から具体的な進め方まで検討できていないというお客様が多くいらっしゃいます。

今回は、そのようなお悩みをお持ちのお客様に向けて、国税庁OBである袖山喜久造氏をお招きし、

第1部では電子帳簿保存法・インボイス制度への対応とポイント、業務改善・電子化の検討時のロードマップな どを解説頂きます。

第2部ではキヤノンマーケティングジャパンより、電子と紙が混在する中、これからお客様がどのように取り組み始 めていけば良いのか、事例を交えてポイントを解説していきます。

## **※第1部は、ご好評いただいた8月23日分セミナーの再放映となります。ご了承いただけますようお願い申し 上げます。第2部はライブ配信となります。**

**≪講師紹介≫** SKJ総合税理士事務所 所長・税理士 袖山 喜久造氏 キヤノンマーケティングジャパン株式会社 清水 隆幸

<袖山 喜久造氏 経歴> 平成元年4月より国税庁、東京国税局調査部において 大規模法人の法人税等調査事務等に従事。 同局調査部勤務時に電子帳簿保存法担当の情報技術専門官 として調査支援、納税者指導等に携わる。 平成24年7月よりSKJ総合税理士事務所を開業。 税務や企業の文書電子化コンサルティングを行っている。 令和元年SKJコンサルティング合同会社設立・業務執行社員。

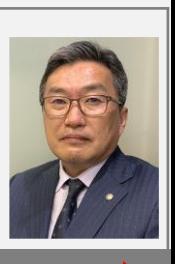

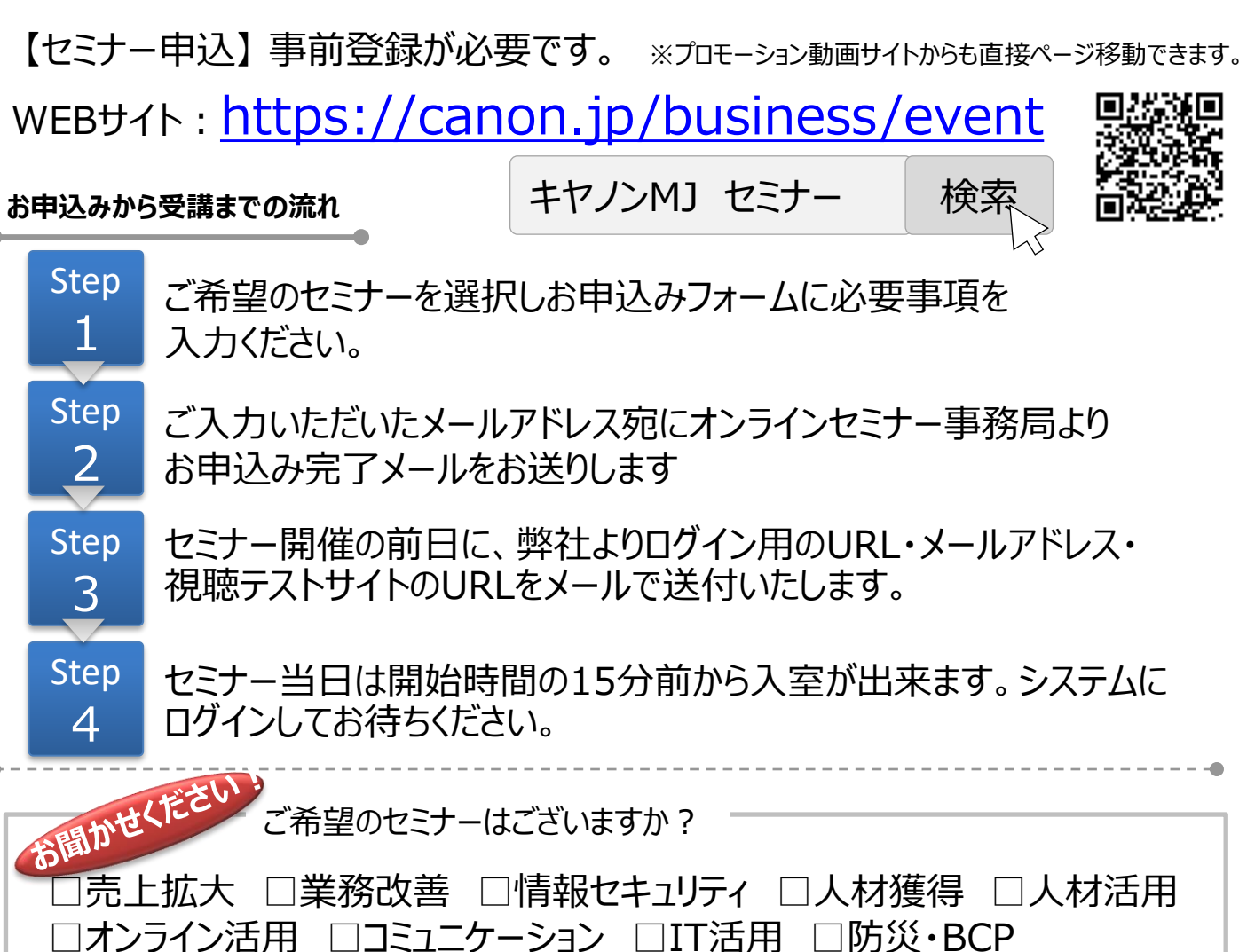

□危機管理 □ワークライフバランス □コンプライアンス □メンタルヘルス

≪お客さまの個人情報の取り扱いについて≫

キヤノンマーケティングジャパン株式会社は、オンラインセミナー参加申込にて、お客さまのご意思によりご提供頂いた個人情報をセミ ナーの運営及び関連商品・サービス等に関する情報の提供と営業活動の目的にて使用致します。個人情報のご記入を頂けない場 合には、セミナーへのご参加や各種情報提供等が出来ないことがございますので、あらかじめご了承ください。弊社はお客さまからお預 かりした個人情報を適切な安全対策のもと管理し、漏えい等の防止に努めます。また、以下の場合を除き、お客さまの同意なく、第 三者への個人情報の開示・提供を致しません。

・法令に基づく場合

・上記利用目的の範囲内で利用する為に、ご提供頂いた個人情報の全ての項目について、本セミナーをお客様にご紹介された 紹介元企業に、書面もしくは電子媒体で提供する場合

・上記利用目的の範囲内で利用する為に、ご提供頂いた個人情報の全ての項目について、弊社のグループ会社および弊社の ビジネスパートナーに書面もしくは電子媒体で提供する場合

ご提供頂いた個人情報の管理者は、キヤノンマーケティングジャパン株式会社 ビジネスパートナー事業推進部 ビジネスパートナー 事業推進第二課 課長です。

お客さまご自身の個人情報の開示・訂正・削除を希望される場合には、下記宛にご連絡下さい。 【お問い合わせ先】

キヤノンマーケティングジャパン株式会社 ビジネスパートナー事業推進部 オンラインセミナー事務局 TEL 03-6719-9883

■セミナーに関するお問い合わせ

キヤノンマーケティングジャパン株式会社 オンラインセミナー事務局 TEL 03-6719-9883

紹介会社名 株式会社シーオーエープレステ 担当:菊田 会社コード:G05744 (お申込み時に必要です)